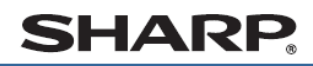

デジタルコードレスファクシミリ UX-D83CL UX-D83CW

## 受信したファクスを印刷する

かんたん **曩作案内** 

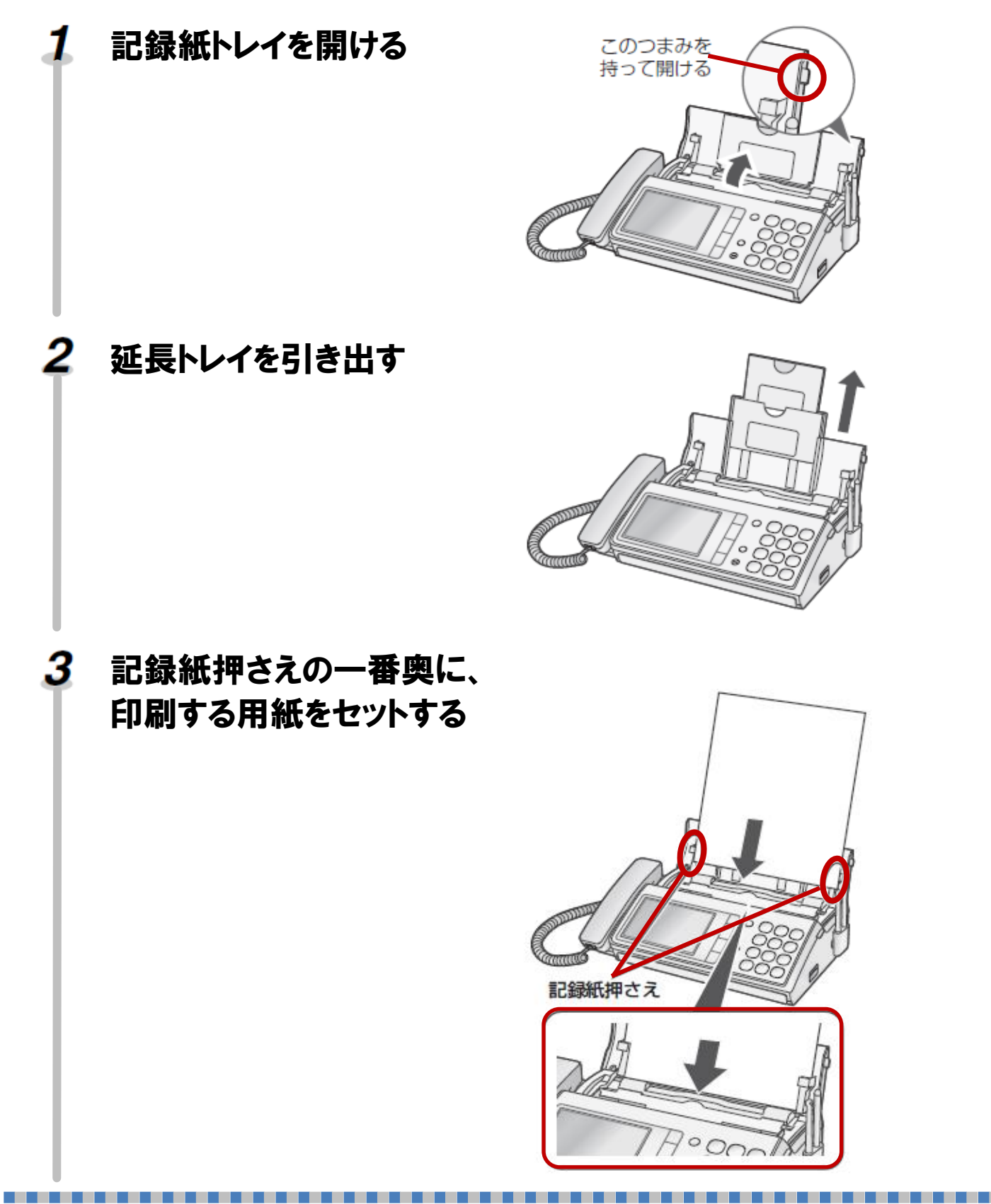

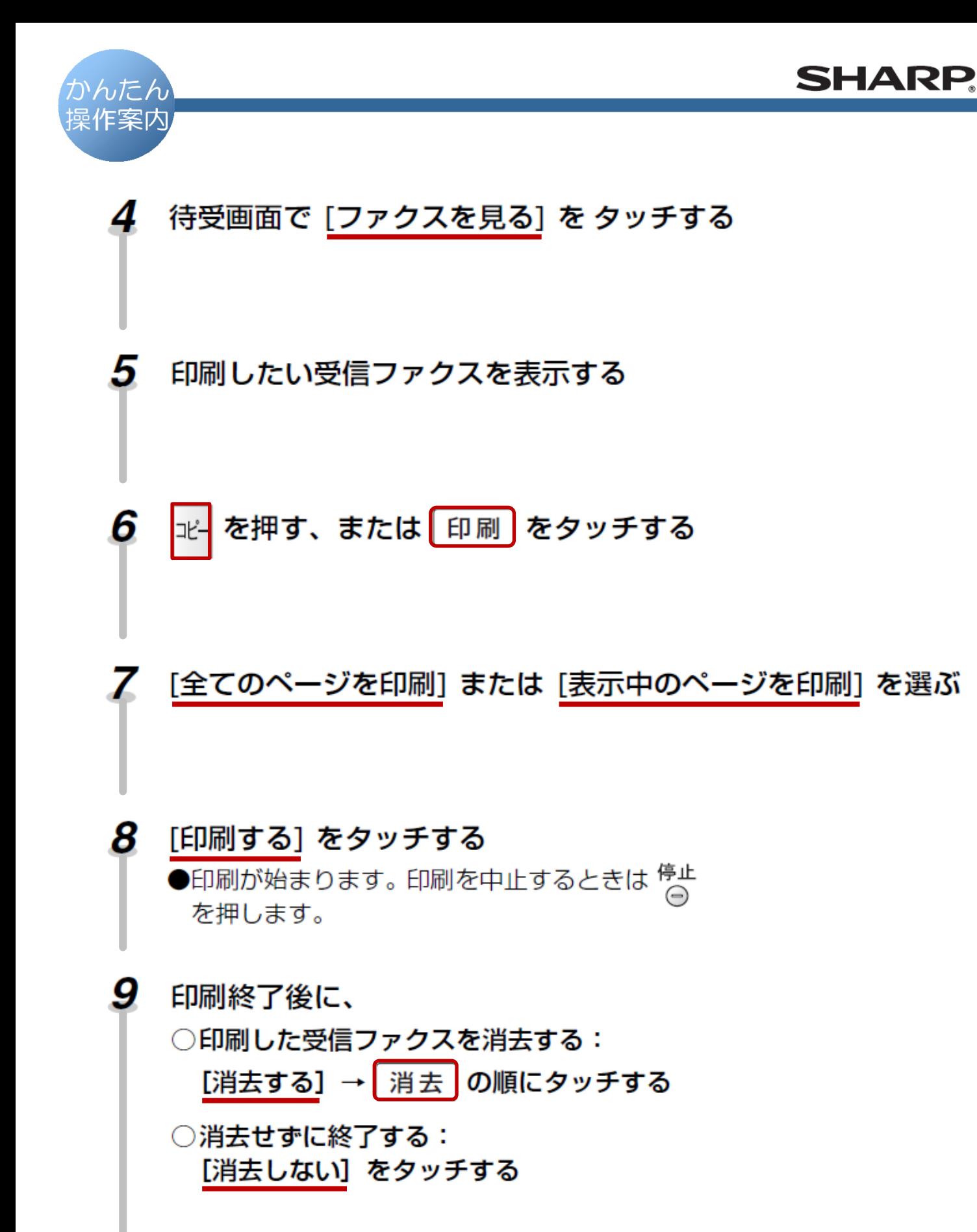

................

. . . . . . . . .